# Элементы алгебры логики

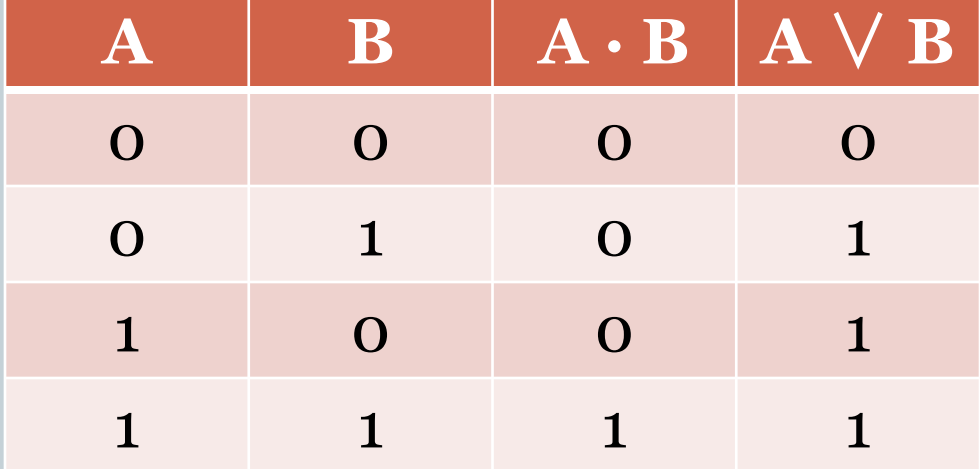

Автор: Назарова Т.В. Учитель информатики МКОУ СОШ №4 г. Сегежи

#### Предисловие для учителя

- 1. Предмет: Информатика и ИКТ
- 2. Автор учебника: Л.Л. Босова
- 3. Класс: 9
- 4. Источники информации:
	- ❑ указанный учебник (основные понятия);
	- сайт ФИПИ (демо-варианты ГИА разных лет).

#### Высказывание

Для информатики важен раздел математики, называемый **алгеброй логики**, объектами которой являются высказывания.

Высказывание – это повествовательное предложение, содержание которого можно однозначно определить как истинное или ложное.

*«Зимой верблюды улетают на юг»* (однозначно ложное повествовательное предложение, значит, оно является высказыванием)

# Примеры

- 1. Основным устройством обработки информации в компьютере является процессор.
- 2. <del>Как пройти в библиотеку?</del>
- 3. Принтер это запоминающее устройство.
- 4. Замечательно!
- 5. В прямоугольном треугольнике один из углов равен 90 градусам.

$$
\frac{6.}{x} = 0
$$

#### Логические переменные

Алгебра логики отвлекается от смыслового содержания высказываний. Её интересует только то, истинно или ложно данное высказывание.

- В алгебре логики высказывания обозначаются буквами и называются **логическими переменными**.
- Если высказывание истинно, то значение соответствующей ему логической переменной обозначают **единицей**, а если ложно – **нулём**.
- *А = «Основоположником алгебры логики является Джордж Буль»*
- *А = 1 (данное высказывание является истинным)*

# Виды высказываний

#### Простые.

Сложные (составные).

#### римеры:

- «Принтер это устройство вывода информации на бумагу» (простое высказывание)
- «Принтер является устройством вывода 2) информации на бумагу, а проектор выводит информацию на большой экран» (сложное)

#### Логические операции

Сложные высказывания строятся из простых с помощью **логических операций.**

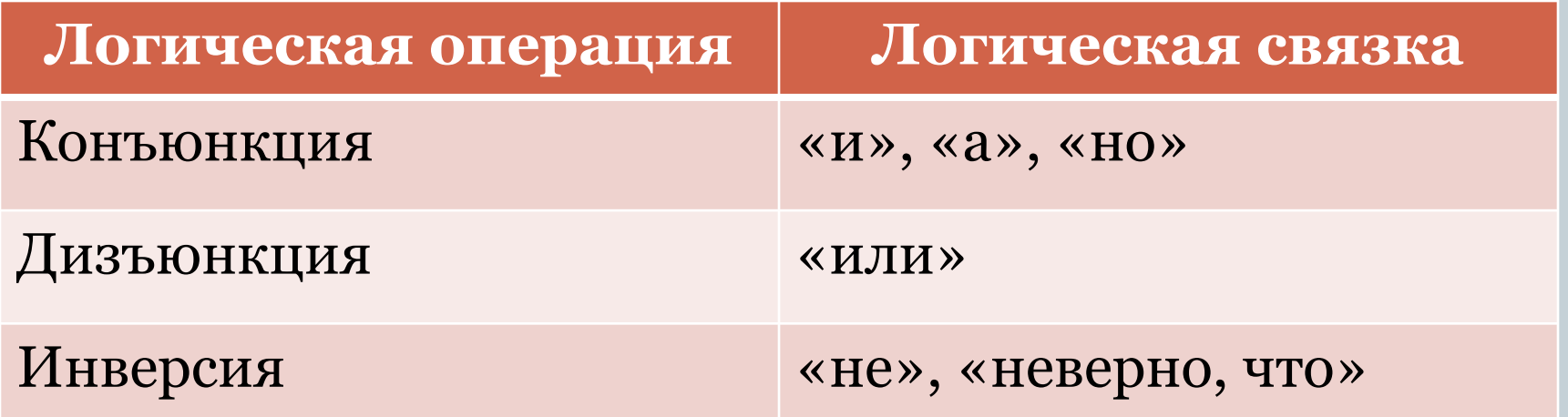

## Примеры

- 1. Основным устройством обработки информации в компьютере является процессор.
- 2. Винчестер и оперативная память являются запоминающими устройствами компьютера.
- 3. Неверно, что принтер является манипулятором.
- 4. 2 + 2 = 5 или 2  $\cdot$  2 = 4.
- 5. В прямоугольном треугольнике один из углов равен 90 градусам или сумма двух острых углов равна 90 градусам.

#### Конъюнкция (логическое умножение)

Конъюнкция – логическая операция, которая ставит в каждым двум высказываниям соответствие HOBOe высказывание, являющееся истинным тогда и только тогда, когда оба высказывания истинны.

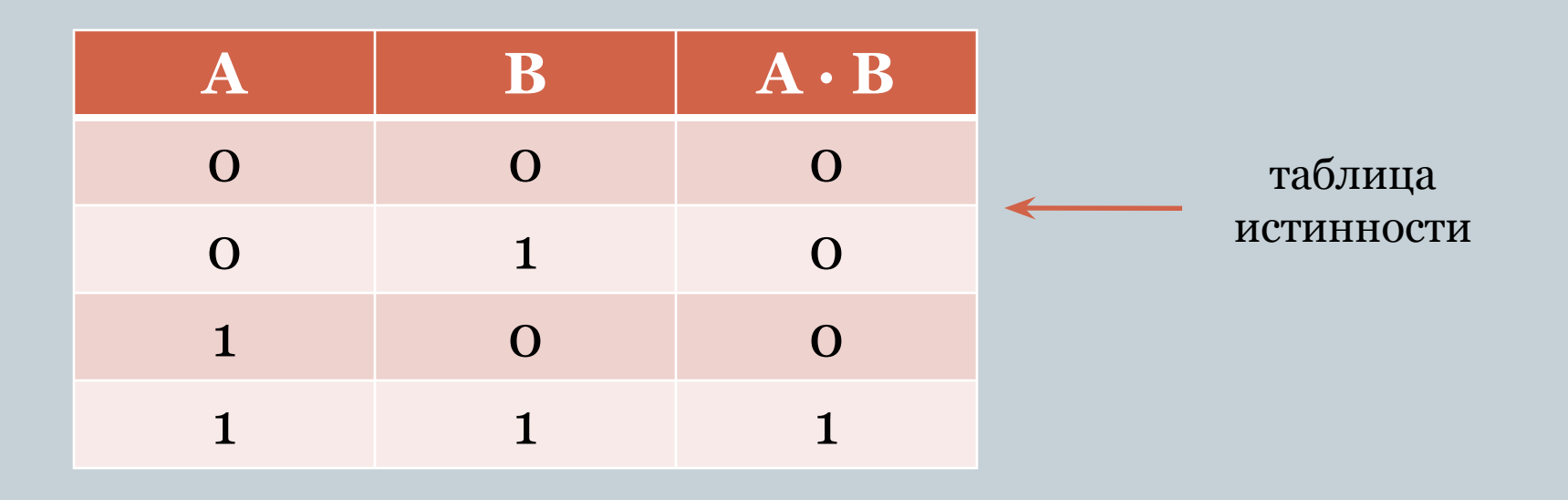

#### Дизъюнкция (логическое сложение)

**Дизъюнкция** – логическая операция, которая ставит в соответствие каждым двум высказываниям новое высказывание, являющееся ложным тогда и только тогда, когда оба высказывания ложные.

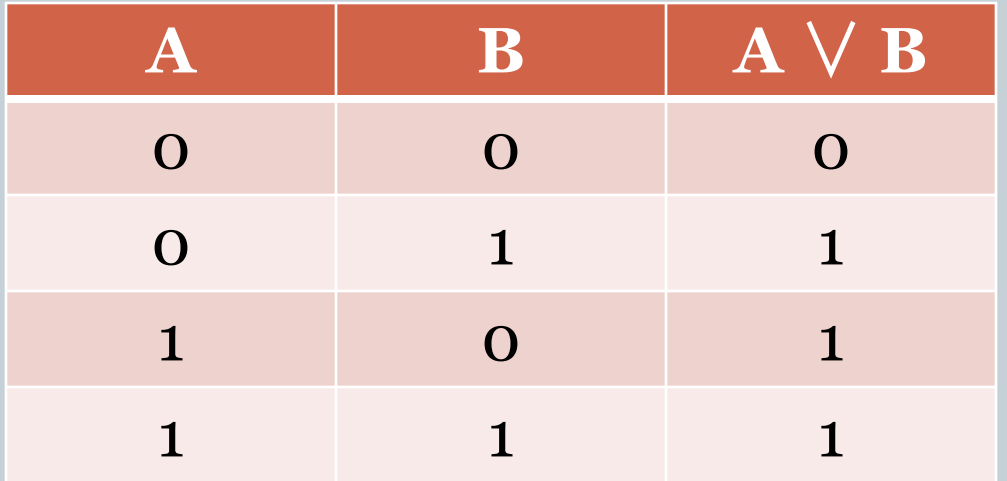

## Инверсия (логическое отрицание)

Инверсия - логическая операция, которая ставит в соответствие каждому высказыванию HOBOE высказывание, значение которого противоположно исходному.

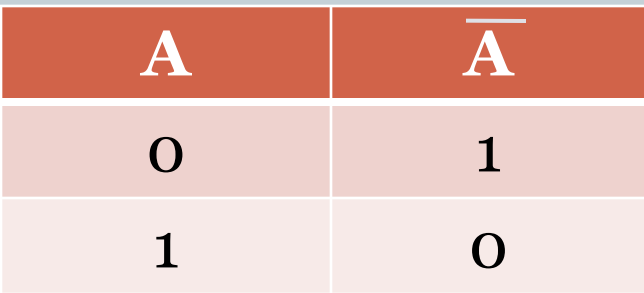

1. Для какого из указанных значений числа X истинно выражение

$$
(X > 2) \cdot ((X < 4) \vee (X > 4))
$$
?

1) 1 2) 2  $(3)3$  4) 4

2. Для какого из указанных значений числа X истинно выражение

 $(X < 3) \cdot (X < 2)$ ?

1) 1  $(2)2$  3) 3 4) 4

3. Для какого из указанных значений числа X ложно выражение

 $(X > 2) \sqrt{(X > 1)}$ ? 1) 1  $(2)$  2) 3) 3 4) 4

4. Ниже в табличной форме представлен фрагмент базы данных о результатах тестирования учащихся (используется стобалльная шкала):

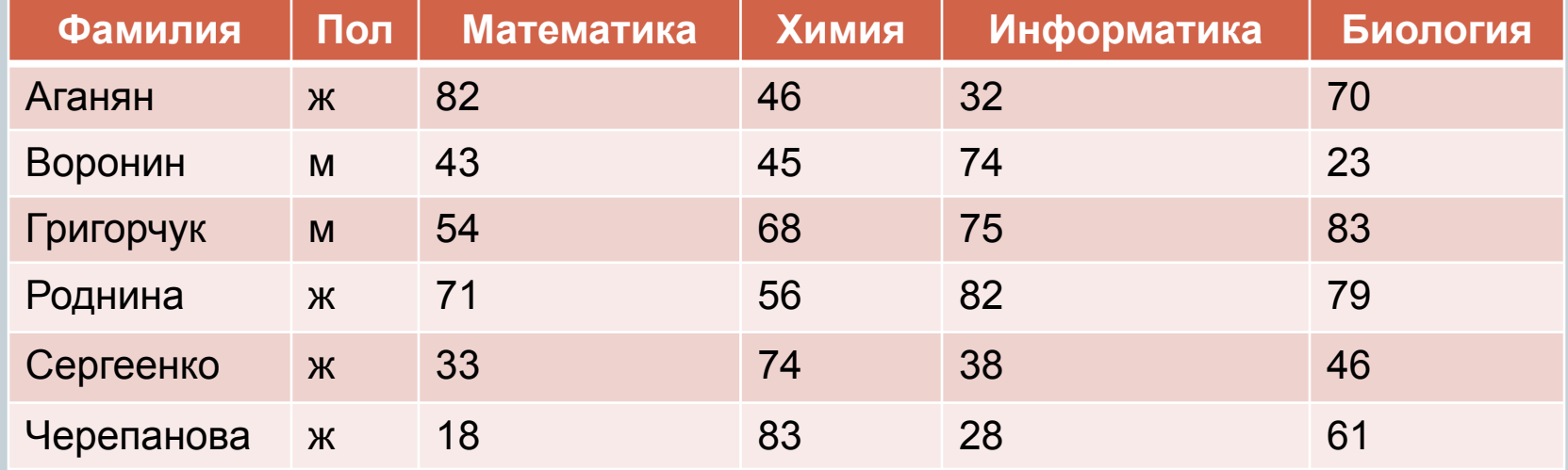

Сколько записей в данном фрагменте удовлетворяют условию **(Пол='м') ИЛИ (Химия>Биология)?**

В ответе укажите одно число — искомое количество записей.

Ответ: 4

5. Ниже в табличной форме представлен фрагмент базы данных о результатах тестирования учащихся (используется стобалльная шкала):

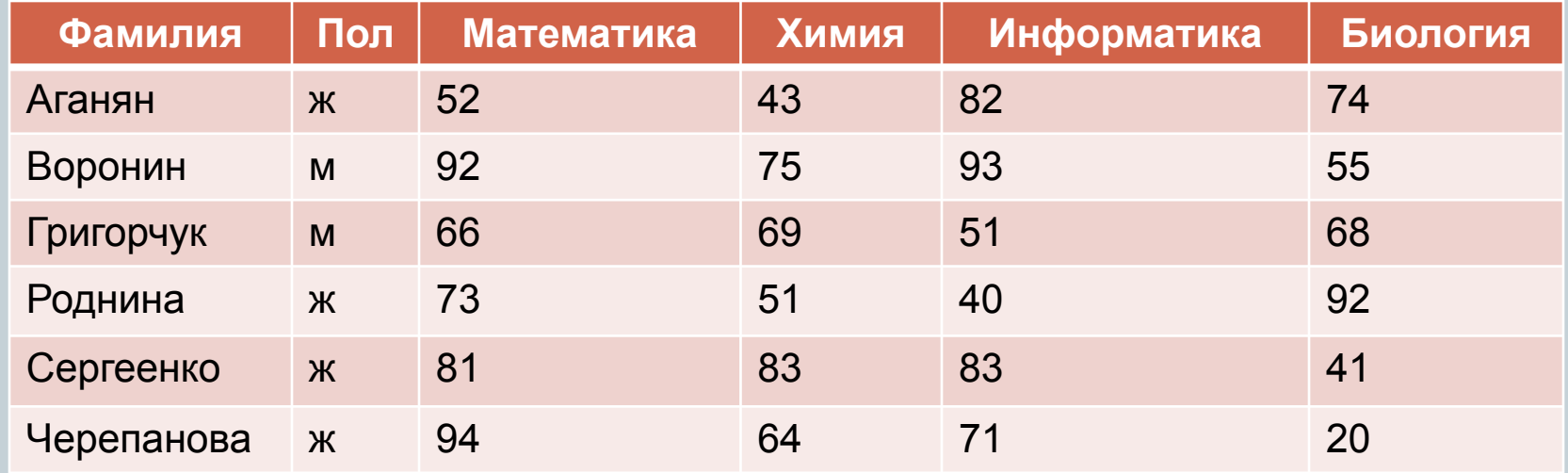

Сколько записей в данном фрагменте удовлетворяет условию **(Математика > 60) И (Информатика > 55)?** В ответе укажите одно число — искомое количество записей.

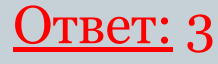

6. В табличной форме представлен фрагмент базы данных «Отправление поездов дальнего следования»:

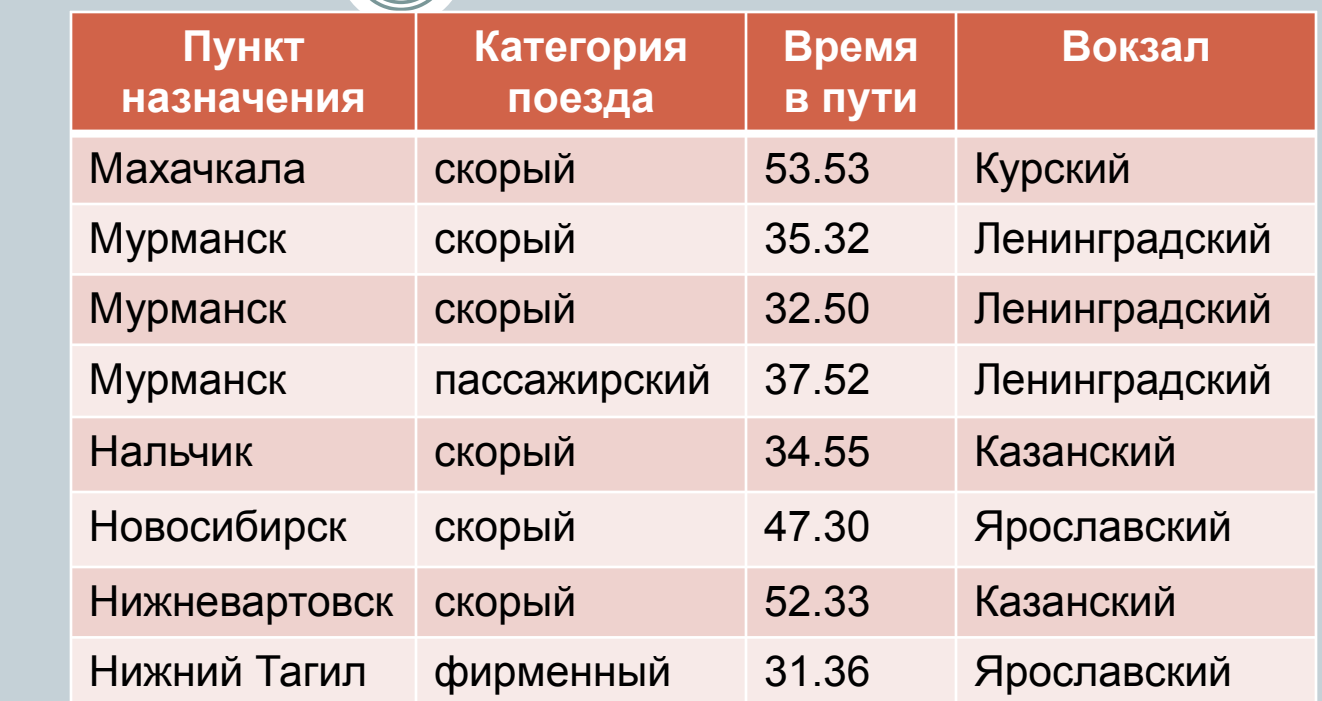

Сколько записей в данном фрагменте удовлетворяет условию **(Категория поезда=«скорый») И НЕ(Время в пути < 36.00)?** В ответе укажите одно число — искомое количество записей.

#### Ответ: 3